## **CCleaner**

**Priyank Gada**

 *Protecting Patron Privacy* Matthew A. Beckstrom,2015-06-11 Protect patron privacy and safeguard Internet usage using this how-to manual for creating a secure environment in your library. You'll learn how simple changes to your policies, procedures, and computer settings can ensure a private and safe research space for users. In a world where almost anyone with computer savvy can hack, track, and record the online activities of others, your library can serve as a protected haven for your visitors who rely on the Internet to conduct research aif you take the necessary steps to safeguard their privacy. This book shows you how to protect patrons' privacy while using the technology that your library provides, including public computers, Internet access, wireless networks, and other devices. Logically organized into two major sections, the first part of the book discusses why the privacy of your users is of paramount importance, explains the applicable laws and regulations related to patron privacy, and delves into the mechanics of security breaches on public computers. The second half outlines the practical steps you can take to preserve the rights of library visitors by working with computer and mobile device configurations, network security settings, and special applications.

 *SolidWorks Administration Bible* Matt Lombard,2009-10-13 What you need to prepare, install, and maintain SolidWorks It's not enough to know how to use SolidWorks, if your job also requires you to install or maintain it, train new users, and implement standards. This in-depth guide was written for those of you who have to actually manage your company's SolidWorks system. From hardware selection to helping users to licensing and more, this is the everyday, breadand-butter SolidWorks administration resource that IT and CAD managers have been seeking. SolidWorks is a powerful 3D solid modeling system that is popular with CAD users everywhere, but often leaves IT administrators in the dark as to how to manage it: this essential quide covers SolidWorks admin for both IT staff and CAD users Walks you through preparing, installing, and maintaining SolidWorks Covers setting up shared libraries, automated deployment tools, licensing, updates and upgrades, support and troubleshooting, standardization, and collaboration Get the highlevel assistance you need to efficiently manage SolidWorks in your enterprise or small business. Note: CD-ROM/DVD and other supplementary materials are not included as part of eBook file.

 **Youngsters Guide** ISHITA BHOWN,2015-06-01 We have moved one step ahead in the arena of student and job-oriented books with the CCL, by enhancing our proven pedagogy to bring together the collective knowledge and wisdom of the world of computers. Books published under this series are specifically designed to engage readers, improve computer skills, and prepare themselves for future success. This comprehensive series with step-by-step instructions and relevant screenshots throughout the text enables readers to have a better understanding of computers. Written in simple and lucid language, without technical jargons, each

*3*

book of this series is accompanied by an interactive CD/DVD with video tutorials. This is one book that covers everything a beginner needs to know about computers. You will learn things like setting up a new computer; connecting to the Internet; working with digital media; burning custom CDs; watching movies; using Microsoft Office and other popular software; setting up home networks; keeping PCs running reliably; and protecting them from spam, viruses, and spyware, etc. Packed with relevant screenshots and illustrations, the book is easy to follow, never intimidating, and always helpful. It is an indispensable book for the PC novice.

 **Internet Marketing Tips-Let** Catherine Simmons, How to clean up your Windows® computer like a professional computer technician. ,

 **Windows 10 in easy steps – Special Edition, 3rd edition** Mike McGrath,2019-09-11 Windows 10 in easy steps – Special Edition, 3rd edition builds on Windows 10 in easy steps and Windows 10 for Seniors in easy steps, taking the user to the next level. Written to help non-technical PC-users to make the most of their Windows 10 computer, all in the familiar In Easy Steps style. Windows 10 in easy steps – Special Edition, 3rd edition is a comprehensive, yet concise guide that will walk you through Windows 10 basics so that you can get up and running in no time. Then, in easy steps, it'll gently guide you through advanced features to help you venture further and get more from Windows  $10. \cdot$  Install/upgrade the right Windows  $10$ release · Master the new interface, desktop and the Start menu · Learn to use the great new

*4*

features in the Redstone 4 update  $\cdot$  Find, download and use key apps for work and for fun  $\cdot$  Utilize internet and cloud facilities such as OneDrive · Enjoy Microsoft Edge, the new innovative web browser · Take control of devices and printers · Save time – use the Search feature and Cortana · Create and monitor a home network · Organize and share files safely · Keep Windows 10 working smoothly & efficiently · Explore Windows Registry, file encryption, Windows PowerShell, and more  $\cdot$ This guide also includes a chapter on troubleshooting so it'll serve as a key reference point for the future Table of Contents: 1. Introducing Windows 10 2. Choosing your computer 3. Installing Windows 10 4. The Windows 10 interface 5. Windows 10 apps 6. Desktop and Taskbar 7. Built-in programs 8. Windows downloads 9. Microsoft Store 10. Search techniques 11. Manage files and folders 12. Email and messaging 13. Microsoft Edge 14. Digital images 15. Windows games 16. Music and sound 17. Devices and printers 18. Networking Windows 19. Protection and Ease of Access 20. Troubleshooting 21. Backup and recovery 22. Security and encryption 23. Windows PowerShell 24. Update and maintain 25. Windows performance 26. Windows Registry 27. Extending Windows

 THE LUCIFERIAN DOCTRINE: THE ARTFICIAL INTELLIGENCES ANDRZEJ JEZIORSKI NIEEXTERMINATOR EXTERMINATOR, THE LUCIFERIAN #I: THE+ARTIFICIALS; ARTIFICIALSNR1X,2024-XX-XX-YY,HOUR,AS:X;MINUTE IN X;.pdf

https://www.facebook.com/groups/1199531950224501/f iles/files NEW BOOK# \$\$ ARTIFICLAS; The Luciferian #I: ARTIFICIALS

https://archive.org/search?query=creator%3A%22andr zej+jeziorski%22 + ION THE NET[INTERNET .HERE AVIALBLE HERE& NOW WWW.NIEMONARCH.COM | WWW.NIEEXTERMINATOR.COM | WWW.NIENXYR.COM \$

 ECCWS 2021 20th European Conference on Cyber Warfare and Security Dr Thaddeus Eze,2021-06-24 Conferences Proceedings of 20th European Conference on Cyber Warfare and Security

 *Client-Side Attacks and Defense* Sean-Philip Oriyano,Robert Shimonski,2012-10-10 Presents a framework for defending your network against attacks in an environment where it might seem impossible. This title discusses along with their delivery methods, such as browser exploitation, use of rich Internet applications, and file format vulnerabilities. It includes antivirus and antispyware, intrusion detection systems.

 How To Protect Your Personal Computer HowExpert,2011-03-16 If you want to know the various ways on how to protect your personal computer then, check out this How To Protect Your Personal Computer guide. In this step-by-step guide, you will reap the following benefits: - Learn how to protect your PC. - Get tips on how to password protect your files and folders. - Discover how to activate windows defender. - Learn how to employ a firewall. - Learn how to adjust security settings depending on your browser. - Learn how to perform internet browsing and downloading carefully. - Get techniques on how to employ CCleaner to eradicate malware - Discover Free software downloads to protect your PC. - Be able to adjust internet explorer privacy setting. - Learn how to turn on windows automatic updates.

- And much more. HowExpert publishes quick 'how to' guides on all topics from A to Z by everyday experts.

 **An Ethical Guide to Cyber Anonymity** Kushantha Gunawardana,2022-12-16 Dive into privacy, security, and online anonymity to safeguard your identity Key FeaturesLeverage anonymity to completely disappear from the public viewBe a ghost on the web, use the web without leaving a trace, and master the art of invisibilityBecome proactive to safeguard your privacy while using the webBook Description As the world becomes more connected through the web, new data collection innovations have opened up more ways to compromise privacy. Your actions on the web are being tracked, information is being stored, and your identity could be stolen. However, there are ways to use the web without risking your privacy. This book will take you on a journey to become invisible and anonymous while using the web. You will start the book by understanding what anonymity is and why it is important. After understanding the objective of cyber anonymity, you will learn to maintain anonymity and perform tasks without disclosing your information. Then, you'll learn how to configure tools and understand the architectural components of cybereconomy. Finally, you will learn to be safe during intentional and unintentional internet access by taking relevant precautions. By the end of this book, you will be able to work with the internet and internet-connected devices safely by maintaining cyber anonymity. What you will learnUnderstand privacy concerns in

cyberspaceDiscover how attackers compromise privacyLearn methods used by attackers to trace individuals and companiesGrasp the benefits of being anonymous over the webDiscover ways to maintain cyber anonymityLearn artifacts that attackers and competitors are interested inWho this book is for This book is targeted at journalists, security researchers, ethical hackers, and anyone who wishes to stay anonymous while using the web. This book is also for parents who wish to keep their kid's identities anonymous on the web.

 **The Magic Of Being Hacker** Priyank Gada,2014-01-07 About Book : Infected by viruses and malwares ? Read this book and try DIY disinfecting , A hackers guide to remove viruses , malwares , adwares , spywares as well as other malicious softwares.

 THE LUCIFERIAN DOCTRINE THE ARTIFICIAL INTELLIGENCE ANDRZEJ JEZIORSKI NIEEXTERMINATOR NIEMONARCH,2024-03-04 THE LUCIFERIAN #I: THE+ARTIFICIALS; ARTIFICIALSNR1X,2024-XX-XX-YY,HOUR,AS:X;MINUTE IN X;.pdf https://www.facebook.com/groups/1199531950224501/f iles/files NEW BOOK# \$\$ ARTIFICLAS; The Luciferian #I: ARTIFICIALS https://archive.org/search?query=creator%3A%22andr

zej+jeziorski%22 + ION THE NET[INTERNET .HERE AVIALBLE HERE& NOW WWW.NIEMONARCH.COM | WWW.NIEEXTERMINATOR.COM | WWW.NIENXYR,COM \$

 *Cloud Storage Forensics* Darren Quick,Ben Martini,Raymond Choo,2013-11-16 To reduce the risk of digital forensic evidence being called into question in judicial proceedings, it is important

to have a rigorous methodology and set of procedures for conducting digital forensic investigations and examinations. Digital forensic investigation in the cloud computing environment, however, is in infancy due to the comparatively recent prevalence of cloud computing. Cloud Storage Forensics presents the first evidencebased cloud forensic framework. Using three popular cloud storage services and one private cloud storage service as case studies, the authors show you how their framework can be used to undertake research into the data remnants on both cloud storage servers and client devices when a user undertakes a variety of methods to store, upload, and access data in the cloud. By determining the data remnants on client devices, you gain a better understanding of the types of terrestrial artifacts that are likely to remain at the Identification stage of an investigation. Once it is determined that a cloud storage service account has potential evidence of relevance to an investigation, you can communicate this to legal liaison points within service providers to enable them to respond and secure evidence in a timely manner. Learn to use the methodology and tools from the first evidenced-based cloud forensic framework Case studies provide detailed tools for analysis of cloud storage devices using popular cloud storage services Includes coverage of the legal implications of cloud storage forensic investigations Discussion of the future evolution of cloud storage and its impact on digital forensics

**Windows File System Troubleshooting** Andrew

Bettany,Mike Halsey,2015-06-26 The Windows file system is large and complex, featuring not only a huge number of essential files and folders for the Windows OS, your software and hardware, but also several different underlying file systems that manage and maintain file integrity on your disks. In this book you'll learn how to navigate around the Windows file structure (up to Windows 8.1), with what does what and how essential everything is. Additionally we'll show you how to effectively manage file, folder and security permissions to ensure users get what the access they need, and no more. We'll also show you how to repair the underlying disk file system should something go horribly wrong.

 **Windows 8 Upgrade Guide** PCWorld Editors, Microsoft's new operating system may look like a radical departure from Windows 7, but it works, it makes sense, and it's the future. Numerous small improvements to the desktop user interface make many computing tasks easier to perform. In this book, we help you decide whether to upgrade to Windows 8, the best way to go about doing so, and the biggest changes between this version and previous versions of the operating system.

 **Pete The Nerd's How To Speed Up Your Slow Computer For Everyday Users** Pete Moulton,2014-02-05 Pete the Nerd covers every inch of ground possible in this easy-to-read and easyto-follow guidebook to speeding up slow computers. Computer beginners can follow step-by-step instructions, and more advanced computer users will enjoy the systemic separation of fact versus fiction in speed-up strategies. The name of the

game is "every little bit helps," so as the chapters progress, readers can implement as many or as few of the approaches as they wish. From tiny tweaks to dramatic, sweeping chances, Pete gives a wide range of options that cater to different computer users' personal levels of comfort with troubleshooting. Instead of a simple list of techniques, read about the rationale behind the speed-up expectation, and make an educated decision which combination of tips and tricks works for you. You deserve to stop all the waiting, so take your computer from a whirring heap of frustration to a quietly humming, efficient machine.

 **The Fundamentals of Computer IT** Chris Muha,2020-12-31 This book is everything you need to know to enhance your IT expertise. This book will teach you how to troubleshoot, repair, and build computers and the works (facts and tips for your everyday use, as well as how to operate a computer). This book is the latest knowledge I have as of the last several years. However, some parts of this book may not be completely up to date with certain information such as model numbers/versions of things such as HDMI. This book may also be missing information in regard to things that I do not approve of, which is why I did not write about them/tell you how to install them and how they work etc. This book will give my, the authors, opinions, many of which are also facts, about mostly everything IT related, including about certifications. Any information contained within this book may change over time. Please be aware that the Kindle/eBook edition(s)

of this book may have slightly different chapter names due to Kindle formatting differentiations. I, the author, have done everything I can do on my end to make your eBook experience the best it can be for you. I, the author, recommend that you have a basic understanding of basic computer operations before you purchase and or read this book. After you finish reading this book, it would be greatly appreciated if you could kindly leave a review on the platform that you purchase the book from. It would be able to tell me what I need to do better or what I could add to the book in the future, as I am always looking for ways to improve the book, and add the latest and greatest information that I have. PLEASE READ THE ABOUT THE AUTHOR/AUTHOR INTRODUCTION. PLEASE ALSO READ THE LEGAL DISCLAIMERS. IF YOU HAVE ALREADY PURCHASED THIS EBOOK, PLEASE DELETE AND RE-DOWNLOAD/RE-INSTALL IT TO ENSURE THAT YOU HAVE THE LATEST VERSION. SORRY FOR ANY INCONVENIENCES TO YOU, IT IS OUT OF MY CONTROL FOR HOW UPDATES ARE DELIVERED TO YOU AFTER PUBLICATION. LEGAL DISCLAIMER: Anything mentioned about individuals, companies, products, and or services in this book has no intent to affect them in any way and are just my opinions and or personal experiences which are meant to educate and inform the reader. At the time of this book, I nor my business are being or have been sponsored by any individual, company, product, and or service that are mentioned in it. I nor my business are demanding/requesting sponsorship or any other means of payment from any of the mentioned individuals, companies, products, and or services in this book. I nor my business will be

held liable for anything you do to your computers/devices that are mentioned in this book. Please be aware that some or all of the eBook formats and Physical copies of this book will have a Muha Computer Repair business logo. The Muha Computer Repair logo and all other content in this book are properties of its rightful owner(s). ABOUT THE AUTHOR/AUTHOR INTRODUCTION: Hello, my name is Chris Muha. I will be educating/informing you on Computer Information Technology (IT). This book contains educational content about being a Computer Technician, which is also known as PC Technician, IT Technician, and IT Professional. This book can be used for reference as well, as it has many teachings, things that not only the reader could understand and make sense of this content, but even the average computer user could find helpful. To know a little bit about me, I was born on February 1st, 1997. I have ten plus years of experience in IT and have opened my own computer business. I am disabled and get very bored at times and want to use my expertise/skills and do something that I love and that is/will be productive. I will be educating/informing you on all that I know, or the majority of it, as some things you learn over time by having a career in the Information Technology field. You gain experience over time, which makes things become easier as time progresses, despite new challenges every day. My original intent was not to write a book, as all of the content in this book came from multiple documents that I have typed up over the years to help keep my mental health positive, and to hope maybe someone could find useful someday. I want to continue to use my computer expertise to not only make a living and to have a good life, not only personally, but doing what I love to do for work, IT. I like to help others when they are in need. I like to help others when they are in need, with anything if I can help them, but IT is what I enjoy helping people with the most. That is why I wrote this educational content to give even the slightest boost in the experience of not only existing IT professionals and experts, but to others seeking to learn as well. I will be glad to answer any questions that you may have.

 **Windows 8.1 in easy steps - Special Edition** Michael Price,Stuart Yarnold,2014-07-18 Windows 8.1 in easy steps – Special Edition is a comprehensive, yet concise guide that will walk you through Windows 8.1 basics so that you'll be up and running in no time. Then, step-by-step, it covers the key advanced features to help you become a Windows 8.1 guru at your own pace: Install the right Windows 8.1 release for your needsMaster the interface, desktop, taskbar and key appsHave fun with photos, music, games and movies appsUtilize internet and cloud facilities such as OneDriveOrganize and share your files safelyTake control of your devices and printersSave time by using the sophisticated Search facilityCreate and monitor your home networkExplore Windows RegistryKeep your Windows 8.1 working smoothly & efficiently Written in the familiar In Easy Steps style, this guide serves as your key reference point to take full advantage of Windows 8.1.

**Sicurezza informatica** Salvatore Aranzulla,2007

Embark on a breathtaking journey through nature and adventure with is mesmerizing ebook, **CCleaner** . This immersive experience, available for download in a PDF format ( PDF Size: \*), transports you to the heart of natural marvels and thrilling escapades. Download now and let the adventure begin!

## **Table of Contents CCleaner**

- 1. Understanding the eBook CCleaner
	- The Rise of Digital Reading CCleaner
	- Advantages of eBooks Over Traditional Books
- 2. Identifying CCleaner
	- Exploring Different Genres
	- ∘ Considering Fiction vs. Non-Fiction
	- Determining Your Reading Goals
- 3. Choosing the Right eBook Platform
- Popular eBook Platforms
- Features to Look for in an CCleaner
- User-Friendly Interface
- 4. Exploring eBook Recommendations from CCleaner
	- Personalized
		- Recommendations
		- CCleaner User Reviews and Ratings
		- CCleaner and Bestseller Lists
- 5. Accessing CCleaner Free and Paid eBooks
	- CCleaner Public Domain eBooks
	- CCleaner eBook Subscription

Services CCleaner Budget-Friendly Options 6. Navigating CCleaner eBook Formats  $\circ$  ePub, PDF, MOBI, and More CCleaner Compatibility with Devices CCleaner Enhanced eBook Features 7. Enhancing Your Reading Experience Adjustable Fonts and Text Sizes of CCleaner  $\circ$  Highlighting and Note-Taking CCleaner Interactive Elements CCleaner 8. Staying Engaged with CCleaner Joining Online Reading Communities o Participating in Virtual Book

Clubs

- Following Authors and Publishers CCleaner
- 9. Balancing eBooks and Physical Books CCleaner
	- Benefits of a Digital Library
	- Creating a Diverse Reading Collection CCleaner
- 10. Overcoming Reading Challenges
	- $\circ$  Dealing with Digital Eye Strain
	- $\circ$  Minimizing Distractions
	- Managing Screen Time
- 11. Cultivating a Reading Routine CCleaner
	- $\circ$  Setting Reading Goals CCleaner
	- Carving Out Dedicated Reading Time
- 12. Sourcing Reliable Information of CCleaner

○ Fact-Checking

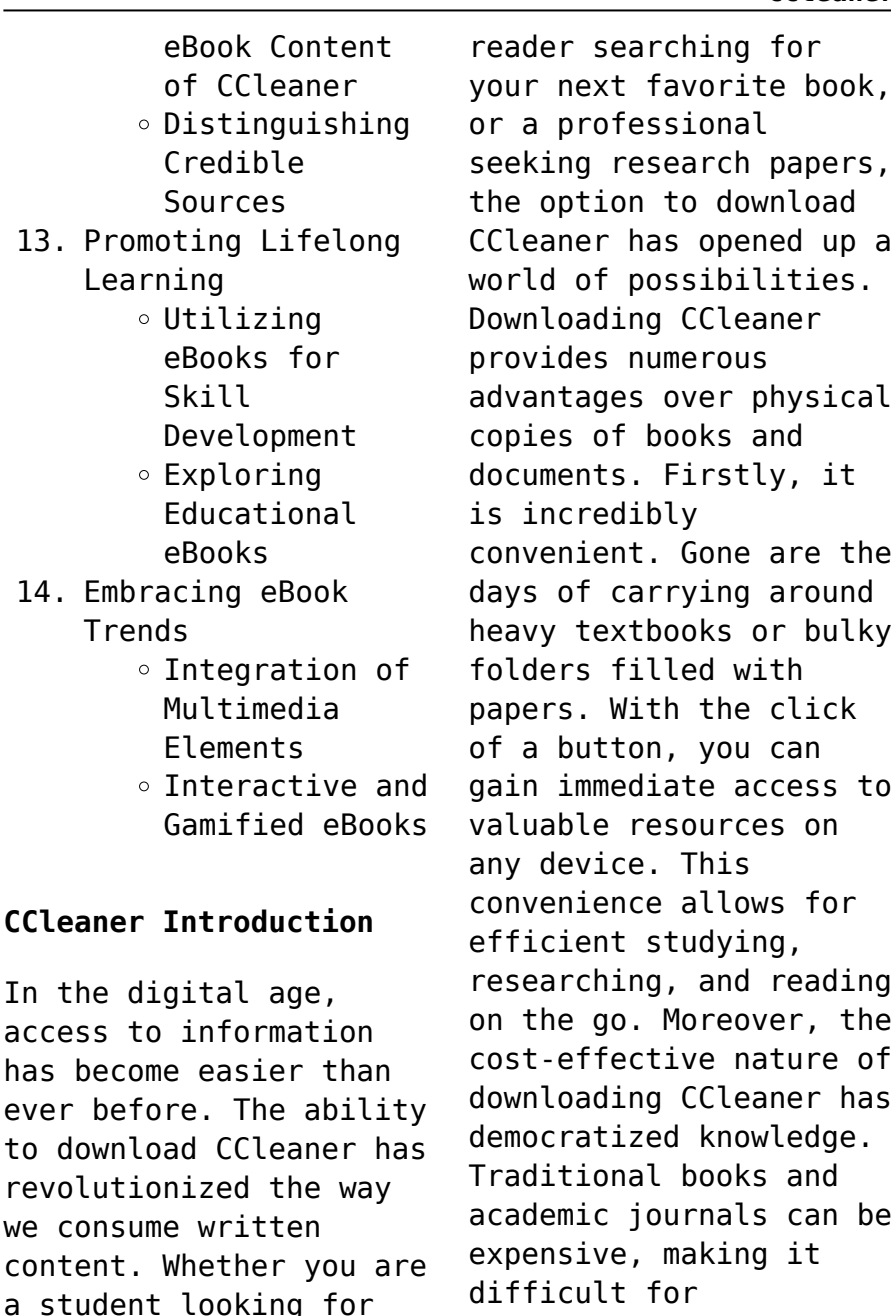

research papers, ion to download r has opened up a f possibilities. ding CCleaner s numerous ges over physical of books and ts. Firstly, it edibly ent. Gone are the carrying around extbooks or bulky filled with With the click tton, you can gain immediate access to e resources on ice. This ence allows for  $int$  studying, hing, and reading go. Moreover, the fective nature of ding CCleaner has tized knowledge. onal books and c journals can be ve, making it  $1<sup>†</sup>$  for individuals with limited

course material, an avid

has

financial resources to access information. By offering free PDF downloads, publishers and authors are enabling a wider audience to benefit from their work. This inclusivity promotes equal opportunities for learning and personal growth. There are numerous websites and platforms where individuals can download CCleaner. These websites range from academic databases offering research papers and journals to online libraries with an expansive collection of books from various genres. Many authors and publishers also upload their work to specific websites, granting readers access to their content without any charge. These platforms not only provide access to existing literature but also serve as an excellent platform for

undiscovered authors to share their work with the world. However, it is essential to be cautious while downloading CCleaner. Some websites may offer pirated or illegally obtained copies of copyrighted material. Engaging in such activities not only violates copyright laws but also undermines the efforts of authors, publishers, and researchers. To ensure ethical downloading, it is advisable to utilize reputable websites that prioritize the legal distribution of content. When downloading CCleaner, users should also consider the potential security risks associated with online platforms. Malicious actors may exploit vulnerabilities in unprotected websites to distribute malware or steal personal information. To protect

themselves, individuals should ensure their devices have reliable antivirus software installed and validate the legitimacy of the websites they are downloading from. In conclusion, the ability to download CCleaner has transformed the way we access information. With the convenience, costeffectiveness, and accessibility it offers, free PDF downloads have become a popular choice for students, researchers, and book lovers worldwide. However, it is crucial to engage in ethical downloading practices and prioritize personal security when utilizing online platforms. By doing so, individuals can make the most of the vast array of free PDF resources available and embark on a journey of continuous learning and intellectual growth.

## **FAQs About CCleaner Books**

How do I know which eBook platform is the best for me? Finding the best eBook platform depends on your reading preferences and device compatibility. Research different platforms, read user reviews, and explore their features before making a choice. Are free eBooks of good quality? Yes, many reputable platforms offer high-quality free eBooks, including classics and public domain works. However, make sure to verify the source to ensure the eBook credibility. Can I read eBooks without an eReader? Absolutely! Most eBook platforms offer web-based readers or mobile apps that allow you to read eBooks on your computer, tablet, or smartphone. How do I avoid digital eye strain while reading

eBooks? To prevent digital eye strain, take regular breaks, adjust the font size and background color, and ensure proper lighting while reading eBooks. What the advantage of interactive eBooks? Interactive eBooks incorporate multimedia elements, quizzes, and activities, enhancing the reader engagement and providing a more immersive learning experience. CCleaner is one of the best book in our library for free trial. We provide copy of CCleaner in digital format, so the resources that you find are reliable. There are also many Ebooks of related with CCleaner. Where to download CCleaner online for free? Are you looking for CCleaner PDF? This is definitely going to save you time and cash in something you should think about.

## **CCleaner :**

**la plana te numa c risa c e ou l informatique au pdf pdf** - Apr 11 2023 web may 27 2023 la plana te numa c risa c e ou l informatique au pdf getting the books la plana te numa c risa c e ou l informatique au pdf now is not type of challenging means you could not lonely going taking into account ebook buildup or library or borrowing from your friends to admittance them this is an very easy means to *la plana te numa c risa c e ou l informatique au jakob* - Jun 13 2023 web merely said the la plana te numa c risa c e ou l informatique au is universally compatible with any devices to read the infernal desire machines of doctor hoffman angela carter 2011 02 03 desiderio an employee of the city under a bizarre reality

attack from doctor hoffman s mysterious machines has fallen in love with albertina the doctor **la plana te numa c risa c e ou l informatique au** - Jul 02 2022 web kindly say the la plana te numa c risa c e ou l informatique au is universally compatible with any devices to read la plana te numa c risa c e ou l informatique au 2022 02 14 jaylin pollard the death of empedocles state university of new york press when robert wol $\P$ found a strange horn in an empty house he held the key to a *plana nedir plana ne demek turkcesozlukler com* - Jun 01 2022 web tevfik fikret sılay 1890 20 04 1959 hukukçu asker milletvekili bakan 1890 yılında konya da doğdu babası ali efendi annesi mümüne adviye hanım dır

**la plana te numa c risa**

**c e ou l informatique au pdf copy** - Feb 09 2023 web may 5 2023 of this la plana te numa c risa c e ou l informatique au pdf can be taken as capably as picked to act la plana te numa c risa c e ou l informatique au pdf web oct 23 2022 la plana te numa c risa c e ou l informatique au is available in our digital library an online access to it is set as public so you can get it instantly our book la plana te numa c risa c e ou l informatique au full pdf - May 12 2023 web la plana te numa c risa c e ou l informatique au 1 la plana te numa c risa c e ou l informatique au is available in our book collection an online access to it is set as public so you can download it instantly our digital library spans in multiple countries allowing you to get the most less

latency time to download any of our books like **la plana te numa c risa c e ou l informatique au steven** - Dec 27 2021 web la plana te numa c risa c e ou l informatique au getting the books la plana te numa c risa c e ou l informatique au now is not type of inspiring means you could not without help going subsequent to book accrual or library or borrowing from your contacts to open them this is an no question simple means to specifically get lead by on line *la plana te numa c risa c e ou l informatique au copy* - Aug 03 2022 web informatique au getting the books la plana te numa c risa c e ou l informatique au now is not type of inspiring means you could not solitary going bearing in mind ebook stock or library or borrowing

from your friends to approach them this is an entirely easy means to specifically acquire lead by on line this online publication la plana te **la plana te numa c risa c e ou l informatique au jean** - Jan 08 2023 web feb 27 2023 la plana te numa c risa c e ou l informatique au when somebody should go to the ebook stores search creation by shop shelf by shelf it is essentially problematic it will agreed ease you to look guide la plana te numa c risa c e ou l informatique au as you such as by searching the title publisher or authors of guide *la plana te numa c risa c e ou l informatique au pdf* - Sep 04 2022 web nov 27 2022 la plana te numa c risa c e ou l informatique au 1 7 downloaded from avenza dev avenza com on november 27 2022 by

guest la plana te numa c risa c e ou l informatique au recognizing the pretension ways to get this ebook la plana te numa c risa c e ou l informatique au is additionally useful you have remained in right site to **la plana te numa c risa c e ou l informatique au pdf tom** - Mar 10 2023 web jun 29 2023 as this la plana te numa c risa c e ou l informatique au pdf it ends in the works instinctive one of the favored books la plana te numa c risa c e ou l informatique au pdf collections that we have this is why you remain in the best website to see the incredible books to have anthologies anthology mal peet 2000 plane définition et explications techno science net - Apr 30 2022 web la plane est un

outil pour le travail du bois elle est composée d une lame semblable à celle d un couteau munie de deux poignées à chaque extrémité de la lame elle permet le dégrossissage et le creusage de formes courbes galbées et même droites on s en sert essentiellement pour enlever l écorce d un morceau de bois que l on **la plana te numa c risa c e ou l informatique au 2023** - Oct 05 2022 web la plana te numa c risa c e ou l informatique au dictionnaire de medecine et de chirurgie pratiques nov 09 2021 communautaire et national la convention d aarhus de 1998 dandeacute finit de nouvelles normes de droit international faisant suite andagrave la dandeacute claration de rio de 1992 le droit communautaire en son plan est un plan de

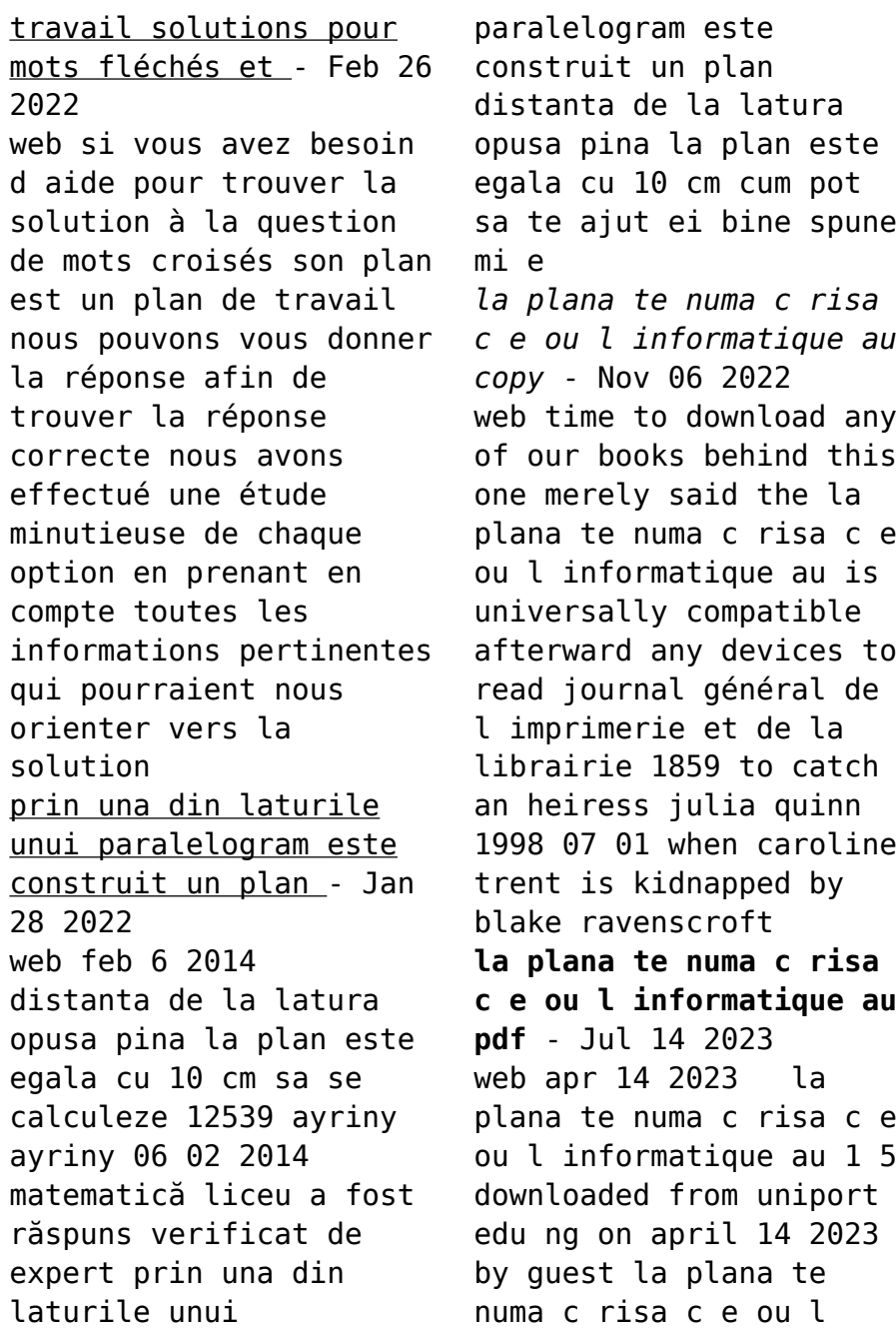

informatique au if you ally habit such a referred la plana te numa c risa c e ou l informatique au ebook that will provide you worth acquire the categorically best seller **la plana te numa c risa c e ou l informatique au pdf** - Aug 15 2023 web la plana te numa c risa c e ou l informatique au law norms and freedoms in cyberspace droit normes et libertés dans le cybermonde dec la normalité dans une démocratie l informatique du nord au sud nov 12 2022 how computers entered the classroom 1960 2000 apr 24 2021 **la plana te numa c risa c e ou l informatique au book** - Dec 07 2022 web la plana te numa c risa c e ou l informatique au treaty series 2947 recueil des traités 2947 jan 18 2023 in accordance with article 102 of the charter and the relevant general assembly resolutions every treaty and international agreement registered or filed and recorded with the secretariat since 1946 is published in the united nations *plan wikipédia* - Mar 30 2022 web plan est le logiciel de gestion de projets de la suite bureautique calligra plan ou plan international est une organisation non gouvernementale œuvrant au parrainage d enfants plan delta est un projet de renforcement des digues aux pays bas le plan avec un majuscule typographiquement contestable mais fréquemment en usage dans l *voces eine bibliographie zu wörtern und begriffen aus der* - Feb 08 2023 web die von der hcu lizenzierten e medien

sind aus lizenzrechtlichen gründen nur im hcu netz frei nutzbar tipps zum zugriff für hcu angehörige voces eine bibliographie *abkÜrzungsverzeichnis bibliographia patristica suppl 1 voces eine* - Sep 03 2022 web in bibliographia patristica suppl 1 voces eine bibliographie zu wörtern und begriffen aus der patristik 1918 1978 pp 3 16 doi org 10 1515 9783110838541 3 book doi doi org 10 1515 9783110838541 online isbn 9783110838541 **buy voces eine bibliographie zu wörtern und begriffen aus der** - May 31 2022 web amazon in buy voces eine bibliographie zu wörtern und begriffen aus der patristik 1918 1978 bibliographia patristica supplementum book online at best prices in **voces eine bibliographie** **zu wortern und begriffen aus der** - Jul 01 2022 web buy voces eine bibliographie zu wortern und begriffen aus der patristik 1918 1978 by gregory online at alibris we have new and used copies available in 1 editions starting voces eine bibliographie zu wörtern und begriffen aus der - Nov 05 2022 web voces eine bibliographie zu wörtern und begriffen aus der patristik 1918 1978 bibliographia patristica supplementum german edition by hermann josef sieben **bibliyografya nedir ve nasıl yazılır bibliyografya özellikleri ve** - Feb 25 2022 web may 24 2021 makalelerin bibliyografya yazımında da sıra şu şekilde olmalıdır yazarın önce soyadı sonra adı yazılır akabinde makalenin ismine yer verilir daha

sonra sırası **details for voces eine bibliographie zu wörtern und begriffen** - May 11 2023 web voces eine bibliographie zu wörtern und begriffen aus der patristik 1918 1978 hermann josef sieben by sieben hermann josef material type text language *voces eine bibliographie zu wörtern und begriffen aus der* - Jun 12 2023 web nov 21 2014 voces eine bibliographie zu wörtern und begriffen aus der patristik 1918 1978 author hermann josef sieben edition reprint publisher walter de **voces eine bibliographie zu wörtern und begriffen aus der** - Aug 14 2023 web get this from a library voces eine bibliographie zu wörtern und begriffen aus der patristik 1918 1978 hermann josef sieben

**suppl 1 voces de gruyter**

- Jul 13 2023 web nov 21 2014 bibliographia patristica suppl 1 voces eine bibliographie zu wörtern und begriffen aus der patristik 1918 1978 berlin boston de gruyter 1980 *İstanbul bİblİyografyasi büyük İstanbul tarihi* - Apr 29 2022 web bibliyografya hazırlanırken taraması yapılan katalog ve veri tabanları şunlardır tdv İsam kütüphanesi milli kütüphane kültür bakanlığı kütüphaneler ortak veritabanı atatürk **bibliographia patristica internationale patristische bibliographie** - Aug 02 2022 web bibliographia patristica ocolc 562060300 online version bibliographia patristica ocolc 607907077 document type journal magazine newspaper issn 0523 *voces eine bibliographie zu wörtern und begriffen*

*aus der* - Mar 09 2023 web voces eine bibliographie zu wörtern und begriffen aus der patristik 1918 1978 inproceedings sieben1980vocese title voces eine bibliographie zu w o rtern bibliographia patristica voces eine bibliographie pdf - Mar 29 2022 web may 9 2023 bibliographia patristica voces eine bibliographie 2 6 downloaded from uniport edu ng on may 9 2023 by guest core component of his first theological synthesis *voces eine bibliographie zu wörtern und begriffen aus der* - Jan 07 2023 web voces eine bibliographie zu wo rtern und begriffen aus der patristik 1918 1978 worldcat org bibliografie patristică şi bizantină românească discipulus simplex - Nov 24 2021 web nov 11 2010 teologie istorică

contributiile românesti la studiul creştinismului în perioada antică patristică şi medievală bizantină bibliografia patristică şi bizantină românească işi voces bibliographie wörtern begriffen patristik by sieben - Dec 06 2022 web bibliographia patristica sieben hermann josef published by berlin de gruyter 1980 isbn 10 3110079666 isbn 13 9783110079661 seller antiquariat bookfarm löbnitz **bibliographia patristica voces eine bibliographie copy uniport edu** - Sep 22 2021 web guide bibliographia patristica voces eine bibliographie as you such as by searching the title publisher or authors of guide you truly want you can discover them rapidly in the voces eine bibliographie

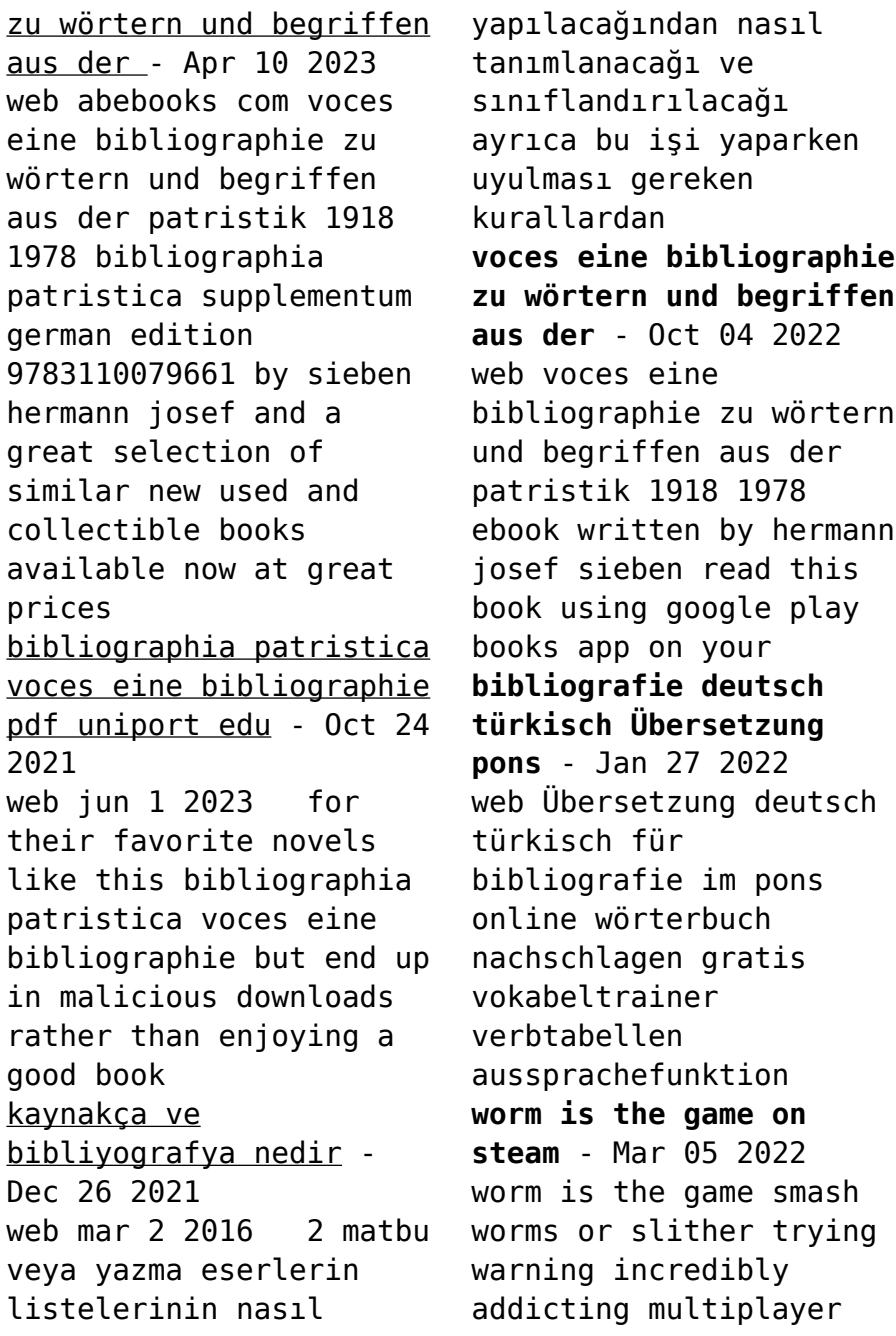

game you are a worm and you slither around looking for food to eat to get longer other worms likewise slither around you seeking for food and trying to cut in front of you *worm hunt snake game io zone oyunu online ücretsiz oyna* - Nov 13 2022 worm hunt snake game io zone son solucan kazanır worm hunt snake game io zone solucanlar arasında en büyük ve en güçlü solucanı yetiştirebileceğiniz yeni bir çok oyunculu oyundur bu battle royale oyununda birkaç solucan *worms zone io hungry snake apps on google play* - Sep 11 2022 oct 13 2023 relax the rules are simple explore the arena collect all the food you see and grow your worms as big as you can imagine there are no limits stand out from the other players choose a skin from the

wardrobe or create your own unique style the further you go the more skins you unlock worms zone is also a pvp action game *worm definition of worm by the free dictionary* - Dec 14 2022 worm wɜːm n 1 animals any of various invertebrates esp the annelids earthworms etc nematodes roundworms and flatworms having a slender elongated body 2 animals any of various insect larvae having an elongated body such as the silkworm and wireworm **worm hunt crazygames te worm hunt oynayın** - Jan 15 2023 yılan worm hunt renkli bir çevrimiçi arenada diğer solucanlara karşı savaştığınız çok oyunculu bir io oyunudur etrafta kıvranarak solucanınızı büyütmek için yiyecek ve güçlendiriciler toplayın bir sonraki oyuna geçmek

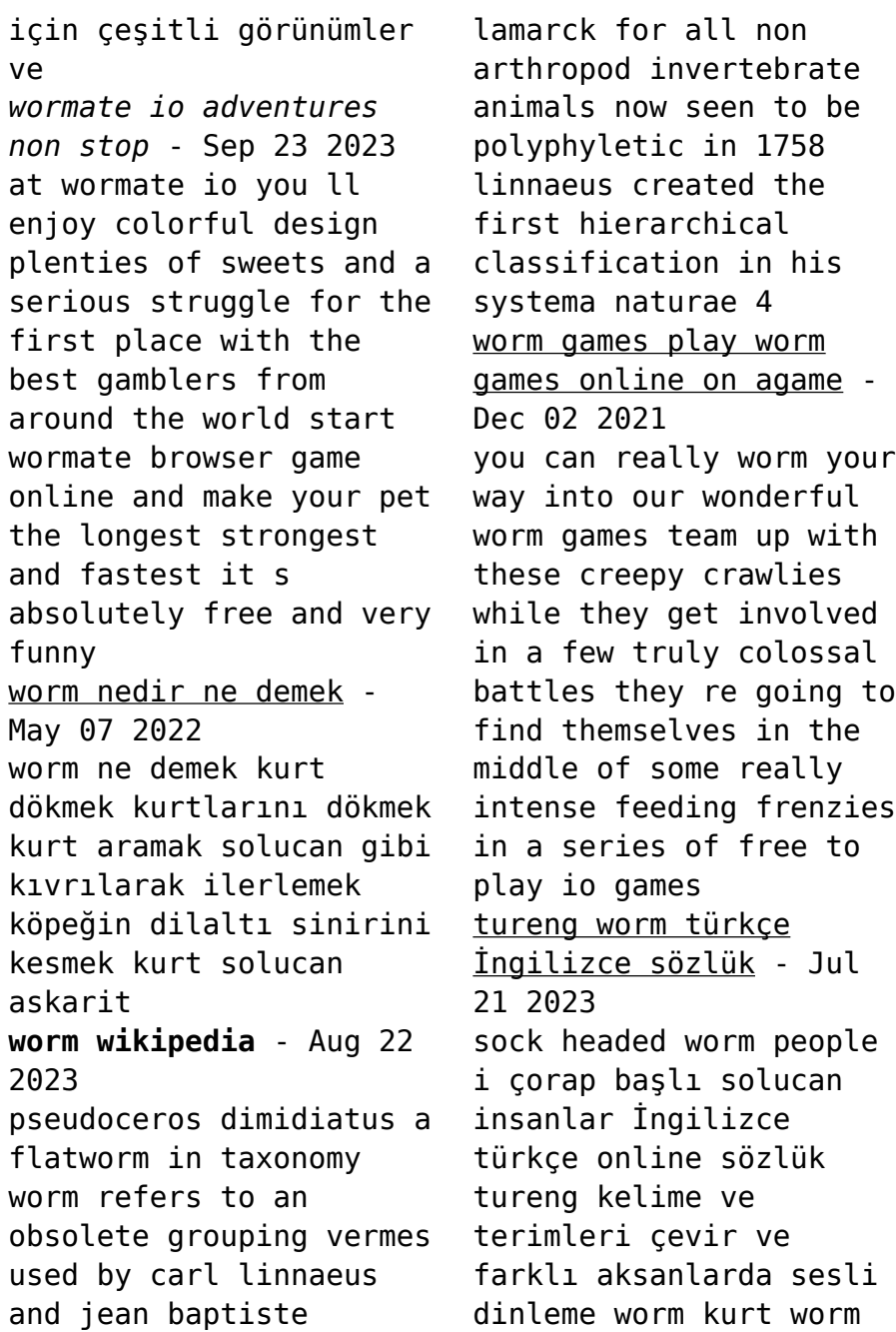

snake yılan worm kurtçuk guinea worm gine kurdu ne demek worm İngilizce türkçe sözlük cambridge dictionary - Aug 10 2022 worm çevir kurt solucan solucan kurt ağır ağır dikkatle ilerlemek ağzından zorla laf almak daha fazlasını öğrenmek için bkz cambridge İngilizce türkçe sözlük *worm hunt play on crazygames* - Nov 01 2021 oct 18 2023 worm hunt is a multiplayer io game where you battle against other worms in a colorful online arena squirm around picking up food and boosters to grow your worm bigger use your coins to buy various skins and upgrades to take into the next game *worm türkçe Çeviri bab la İngilizce türkçe sözlük* - Feb 16 2023 solucan isim more vert a worm is computer code that spreads without user interaction expand

more solucan kullanıcı etkileşimi olmaksızın yayılan bilgisayar kodudur worm ayrıca wolf volume up kurt isim en what is a worm cisco - Jun 08 2022 a worm is a type of malware or malicious software that can replicate rapidly and spread across devices within a network as it spreads a worm consumes bandwidth overloading infected systems and making them unreliable or unavailable worms can also change and delete files or introduce other malware *worms solucan virüsü nedir worms solucan virüsüne karşı* - Apr 06 2022 feb 9 2021 solucan virüsü tehlikeli virüs türlerinden biridir tehlikeli olmasının sebebi herhangi bir internet sitesinden bulaşabiliyor olması ayrıca solucan virüsünün dosya veya belgeye

saklanmasına gerek yoktur yani size birinin kasıtlı olarak bulaştırmasına gerek duymadan bilgisayarınızı ele geçirebilir peki solucan **bilgisayar virüsü veya bilgisayar solucanı nedir kaspersky** - Oct 12 2022 ağ solucanının birbirini izleyen her bir kopyası da kendi kendine çoğalabildiği için virüsler internet ve bilgisayar ağları yoluyla hızla yayılabilir bilgisayar virüsü veya bilgisayar solucanı makineye virüs bulaştığından haberiniz olmadan bilgisayarlarda veya bilgisayar ağları aracılığıyla kendi kendine *worm segmented annelid invertebrate britannica* - Apr 18 2023 worm any of various unrelated invertebrate animals that typically have soft slender elongated bodies worms

usually lack appendages polychaete annelids are a conspicuous exception worms are members of several invertebrate phyla including platyhelminthes flatworms annelida segmented *home worms zone a slithery snake* - Jul 09 2022 start growing a worm right now trying to get a real anaconda a small worm never gets stuck in one place he is ready to bite everyone however there is a danger of being eaten by a more successful player **wormax2 io free to play multiplayer game** - May 19 2023 control your worm eat food defeat other players and become the largest worm on the server log in team up with your friends and play together new game in the io genre **worm synonyms 368 synonyms antonyms for**

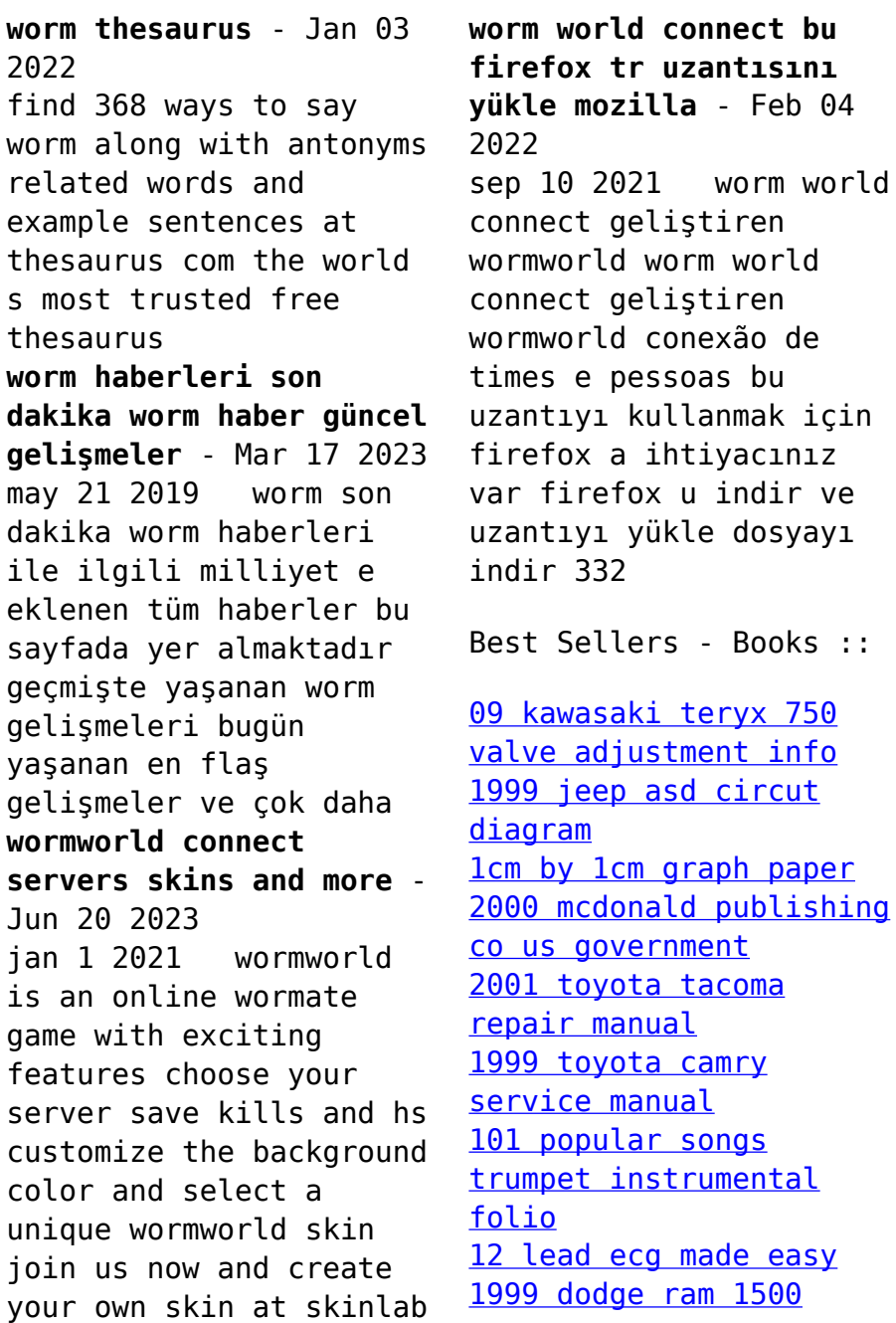

[owners manual](https://www.freenew.net/textbooks/browse/?k=1999-Dodge-Ram-1500-Owners-Manual.pdf) and [2003 audi a4 1 9 tdi](https://www.freenew.net/textbooks/browse/?k=2003_audi_a4_1_9_tdi.pdf)